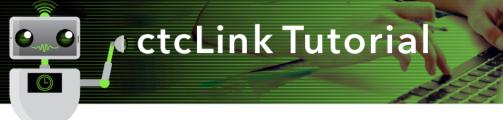

## Faculty Center - Entering Grades

 $\mathsf{Gateway} \rightarrow \mathsf{Faculty} \ \mathsf{Center} \rightarrow \mathsf{My} \ \mathsf{Schedule}$ 

Or NavBar  $\rightarrow$  Navigator  $\rightarrow$  Self Service  $\rightarrow$  Faculty Center  $\rightarrow$  My Schedule

NOTE: Save entries often as data will be cleared/lost if page times out after 20 minutes of inactivity.

- On the My Schedule page, verify you are viewing the correct term and institution. If necessary, select Change Term to change between terms or institutions.
- 2. To view the Grade Roster for an individual class, select the **Grade Roster** icon next to the appropriate class. The **Grade Roster** page will display with the selected class.

| < Home               | Faculty Center                                                                                                    |  |  |  |  |  |  |  |  |
|----------------------|----------------------------------------------------------------------------------------------------|--|--|--|--|--|--|--|--|
| 🎨 Faculty Center 🔷 🔨 |                                                                                                    |  |  |  |  |  |  |  |  |
| My Schedule          |                                                                                                    |  |  |  |  |  |  |  |  |
| Class Roster         | Faculty Center My Schedule                                                                                                    |  |  |  |  |  |  |  |  |
| Grade Roster         | Winter 2022   Green River College                                                                                                    |  |  |  |  |  |  |  |  |
| Contract Info        |                                                                                                    |  |  |  |  |  |  |  |  |
| Search V             | My Example Summary                                                                                                    |  |  |  |  |  |  |  |  |
|                      | Select display option     O Show All Classes     O Show Enrolled Classes Only                                                                                                    |  |  |  |  |  |  |  |  |
|                      |                                                                                                    |  |  |  |  |  |  |  |  |
|                      |                                                                                                    |  |  |  |  |  |  |  |  |
|                      | Icon Legend 🏦 Class Roster 📓 Grade Roster 📓 Gradebook 🕞 Assignments 🗔 Learning Management                                                                                                    |  |  |  |  |  |  |  |  |
|                      | My Teaching Schedule > Winter 2022 > Green River College                                                                                                    |  |  |  |  |  |  |  |  |
|                      | My Teaching Schedule > Winter 2022 > Green River College                                                                                                    |  |  |  |  |  |  |  |  |
|                      | Class Class Title Enrolled Days & Times Room Class Dates                                                                                                    |  |  |  |  |  |  |  |  |
|                      | Image: Set of the set of the set of th |  |  |  |  |  |  |  |  |
|                      | Image: ABE 5-F02L (8167)     ABE Special Topics (Lecture)     25     MoTuWeTh 8:00AM - 10:00AM     Larch Correctional Facility     Sep 23, 2019 Dec 6, 2019                                                                                                    |  |  |  |  |  |  |  |  |
|                      | View Weekly Teaching Schedule Go to top                                                                                                    |  |  |  |  |  |  |  |  |
|                      |                                                                                                    |  |  |  |  |  |  |  |  |
|                      | My Exam Schedule > Winter 2022 > Green River College You have no final exams scheduled at this time.                                                                                                    |  |  |  |  |  |  |  |  |
|                      |                                                                                                    |  |  |  |  |  |  |  |  |

Note that the class has a lab and lecture component. Only the lab is graded, so only the lab will have a grade roster.

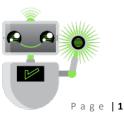

3. On the **Grade Roster** page, change between classes by selecting **Change Class.** The **My Schedule** page will display to allow a different class to be selected. Ignore the message at the top.

| ade Roster                                                |                                                            |                     |                             |  |  |  |
|-----------------------------------------------------------|------------------------------------------------------------|---------------------|-----------------------------|--|--|--|
|                                                           |                                                            |                     | View FERPA Statement        |  |  |  |
|                                                           |                                                            |                     |                             |  |  |  |
|                                                           | -                                                          |                     |                             |  |  |  |
| A Youthe unsaved data on this                             | s page. Ivalgation tabs a sum                              | ks are temporarily  | disableg - Joh entering     |  |  |  |
| your data and such to re-enable<br>cleared.               | e. To exit without saving, click                           | 'enable tabs & link | onsaved data will be        |  |  |  |
| cleared.                                                  |                                                            |                     |                             |  |  |  |
|                                                           | Enable Tabs & Links                                        |                     |                             |  |  |  |
|                                                           | Enable                                                     | e Tabs & Links      |                             |  |  |  |
| <                                                         | Enabl                                                      | e Tabs & Links      |                             |  |  |  |
| <                                                         |                                                            | $\sim$              |                             |  |  |  |
| inter 2022   Regular Academie                             |                                                            | $\sim$              | emic Center                 |  |  |  |
|                                                           |                                                            | College   Acade     |                             |  |  |  |
| ~                                                         |                                                            | College   Acade     | emic Center<br>Change Class |  |  |  |
| ABE 5 - F01L (7929)                                       | c Session   Green River (                                  | College   Acade     |                             |  |  |  |
| ~                                                         | c Session   Green River (                                  | College   Acade     |                             |  |  |  |
| ABE 5 - F01L (7929)                                       | c Session   Green River (                                  | College   Acade     |                             |  |  |  |
| ABE 5 - F01L (7929)<br>Adult Basic Education Special Topi | c Session   Green River (<br>cs - ABE/GED Instruction (Lab | College   Acade     | Change Class                |  |  |  |

Make sure you select Final Grade and Not Reviewed.

| Display Options                  | Grade Roster Action                  |
|----------------------------------|--------------------------------------|
| *Grade Roster Type Final Grade ✓ | *Approval Status Not Reviewed   Save |

4. To enter grades, select the appropriate grade from the drop-down box, or simply type in the grade.

| ₿, | 3             | Q   |      |   |                 |                   |                               |                  | € € 1-2                                                               | 20 of 22 🗸 |                 |
|----|---------------|-----|------|---|-----------------|-------------------|-------------------------------|------------------|-----------------------------------------------------------------------|------------|-----------------|
| :  | Student Grade |     |      |   |                 |                   |                               |                  |                                                                       |            |                 |
|    |               | ID  | Name |   | Roster<br>Grade | official<br>Grade | Last Date<br>of<br>Attendance | Grading<br>Basis | Program and Plan                                                      | Level      | Early Alert     |
|    | 1             | 201 |      |   | A               |                   |                               | GRD              | Non-Award Seeking -<br>Non-degree - Job upgrade                       | Freshman   | Submit<br>Alert |
|    | 2             | 20  |      |   | A-<br>B         |                   |                               | GRD              | Non-Award Seeking -<br>Non-degree - Job upgrade                       | Freshman   | Submit<br>Alert |
|    | 3             | 201 |      |   | B+<br>B-<br>C   |                   |                               | GRD              | Non-Award Seeking -<br>Non-degree - Job upgrade                       | Freshman   | Submit<br>Alert |
|    | 4             | 20  |      |   | C+<br>C-<br>D   |                   |                               | GRD              | Non-Award Seeking -<br>Non-degree - Other/Non-degree - Job<br>upgrade | Freshman   | Submit<br>Alert |
|    | 5             | 20  |      |   | D+<br>F         |                   |                               | GRD              | Non-Award Seeking -<br>Non-degree - Job upgrade                       | Freshman   | Submit<br>Alert |
|    | 6             | 20  |      |   | P<br>W          |                   |                               | GRD              | Non-Award Seeking -<br>Non-degree - Job upgrade                       | Freshman   | Submit<br>Alert |
|    | 7             | 2   |      | ų | ×               | )                 |                               | GRD              | Non-Award Seeking -<br>Non-degree - Job upgrade                       | Freshman   | Submit<br>Alert |

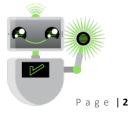

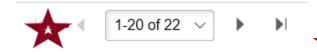

5. After entering all student grades, select Save.
Note that this is telling you that you have 22 students and the first 20 are displaying. Be sure to enter ALL grades.

6. After all grades are entered and saved, review them for accuracy.

Return to Display Options. Keep the Grade Roster Type as Final Grade, but check the box for **Display Unassigned Roster Grade Only.** This will show you any students you may have missed grading

| Display Options                | Grade Roster Action             |      |
|--------------------------------|---------------------------------|------|
| *Grade Roster Type Final Grade | *Approval Status Not Reviewed V | Save |

**Note:** Changing **Approval Status** before grades are saved will cause all grades to be lost. You <u>must</u> save grades before approving them.

- 7. In the **Grade Roster Action** section, choose Approved from the drop-down menu.
- 8. Select Save.

| Grade Roster Action *Approval Status | Approved<br>Hor Teviewed<br>Ready for Review | Save |
|--------------------------------------|----------------------------------------------|------|
|                                      |                                              |      |

**Note**: Once the grades are saved in Approved status, you will need to contact the Office of the Registrar to make changes.

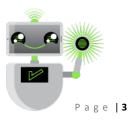